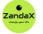

www.zandax.com

See more at www.zandax.com/courses/access-365-advanced

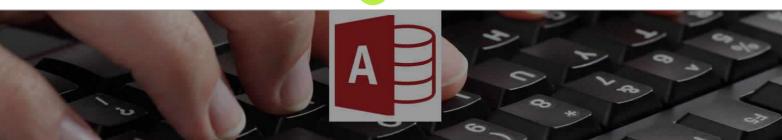

Course information from ZandaX

# Microsoft Access 365 (2019) Advanced

#### A premier Microsoft Access training course from ZandaX

Course duration: 7 hours of comprehensive content (Revisit, review and revise as often as you want)

#### What you'll learn

- Introduction
- ✓ Primary Keys and Indexes
- ✓ Using Datasheet View
- Linking to Other Access Databases
- ✓ Using ODBC and SQL Server
- ✓ Splitting an Access Database
- ✓ Macros
- 🗸 The Ribbon
- ✓ Visual Basic for Applications (VBA)
- ✓ Access Events Model
- ✓ Forms
- ✓ Advanced Use of Queries
- Packaging Your Application
- ✓ Course Close

# What does our Access 365 (2019) Advanced course cover?

#### Move on to Higher Database Things!

In our Microsoft Access advanced course, we take up from where the beginner's course finishes, and move straight into the more advanced features and tools available.

This course is ideal if you have a good working knowledge of Access but need to use its more advanced features.

In this course, we look at using ODBC and SQL Server, and look deeper into using Macros and VBA in Access. We show you how to split databases and create advanced forms.

When you're done, you'll know a whole host of advanced tools and concepts in Access that will increase your understanding, and your productivity.

This Microsoft Access skills training course, like all our courses, has been developed over many years of classroom and online delivery. Content has been thoroughly researched and is constantly updated so it's always leading edge. It's completely interactive and is full of practical knowledge and solutions.

#### Still wondering whether to do the course?

Just think about this: how much would you benefit if you had better Microsoft access skills?

# **Course requirements**

Some of the lessons are quite technical and you must have a good working knowledge and understanding of the concepts covered in the Introduction course.

# Who's this course for?

This course has been designed for users with a good understanding of Microsoft Access who want to expand their skills further into more advanced and technical areas in a short space of time.

# Course content for Microsoft Access 365 (2019) Advanced

| 1 • []              | <ul> <li>1 - Introduction</li> <li>» Course Overview and Content</li> <li>» Course Exercise Files</li> </ul>                                                                                                    |
|---------------------|----------------------------------------------------------------------------------------------------|
| 2 • 4               | <ul> <li>2 - Primary Keys and Indexes</li> <li>» Primary Keys and Indexing Rules and Guidelines</li> <li>» More About Indexes</li> </ul>                                                                                                    |
| 3 • 4               | <ul> <li><b>3 - Using Datasheet View</b></li> <li>» Setting-up Northwind Database</li> <li>» Working in a Datasheet View</li> <li>» Customizing Datasheet View and Advanced Sorting and Filtering</li> <li>» Subdatasheets</li> <li>» Exercise 01</li> </ul>                            |
| <b>4</b> • <b>A</b> | <ul> <li>4 - Linking to Other Access Databases</li> <li>» Linking Two Tables to Other Access Databases</li> </ul>                                                                                                    |
| 5 • 4               | <ul> <li>5 - Using ODBC and SQL Server</li> <li>» Acquiring and Installing SQL Server Express</li> <li>» Setting Up SQL Server Database</li> <li>» Exercise 02</li> </ul>                                                                                                    |
| 6                   | <ul> <li>6 - Splitting an Access Database</li> <li>» Splitting an Access Database into Front-end and Back-end</li> <li>» Converting Shared Table into Local Table; Moving Back-end Database</li> <li>» Exercise 03</li> <li>» Addressing Multi-user Issues when Sharing Data</li> </ul> |
| 7                   | <ul> <li>7 - Macros</li> <li>» Basics of Macros</li> <li>» Macros on Events; AutoExec</li> <li>» More About AutoExec; Bypassing AutoExec</li> <li>» Macro Security Settings</li> <li>» Exercise 04</li> </ul>                                                                           |

| 8.   | A ] | <ul><li>8 - The Ribbon</li><li>» Customizing the Ribbon and Quick Access Toolbar</li></ul>                                                                                                    |
|------|-----|----------------------------------------------------------------------------------------------------|
| 9 •  |     | <ul> <li>9 - Visual Basic for Applications (VBA)</li> <li>» Convert Macros to VBA; VBA Editor and Property Windows</li> <li>» VBA Modules; Running Code and Error Handling</li> <li>» Creating Modules; Subs, Functions, Intellisense and Variables</li> <li>» Scope, Variable Naming and Strings</li> <li>» Standard Functions; Logical, Case and Loop Statements</li> </ul> |
| •    |     | <ul> <li>10 - Access Events Model</li> <li>Adding Events to Assets Database</li> <li>Exercise 05</li> <li>Common Events; Form and Report Events</li> <li>Switchboard and Navigation Form; Error Handling</li> <li>Exercise 06</li> </ul>                                                                                                    |
| 0.   | A   | <ul> <li><b>11 - Forms</b></li> <li>» Formatting Bound and Control Form</li> <li>» Split Forms; Macro Error Handling</li> <li>» Creating Form with Tab</li> <li>» Go To Combo Box and Its Properties</li> <li>» Exercise 07</li> </ul>                                                                                                    |
| •    |     | <ul> <li>12 - Advanced Use of Queries</li> <li>» Basics of Queries</li> <li>» Syntax of SQL Statements</li> <li>» Use of Multiple Where Criteria &amp; Select Statements</li> <li>Function</li> <li>» Exercise 08</li> <li>» Action Queries - Part 1</li> <li>» Action Queries - Part 2</li> </ul>                                                                            |
| 13 • | A   | <ul> <li><b>13 - Packaging Your Application</b></li> <li>» Steps in Packaging Access Application</li> <li>» Exercise 09</li> </ul>                                                                                                    |
| 14 • | AB  | 14 - Course Close                                                                                                    |

# More about the ZandaX Microsoft Access 365 (2019) Advanced course

#### **Get Even More From Your Databases**

Once you're using Access to create databases, you'll want to improve your skills.

This course assumes you know the basics of Access: how to set up your database, how tables work, how to create forms and run simple queries.

We start by covering Primary Keys and Indexes in Access, and we show you how to customize and filter in the Datasheet View.

We then show you how to link to other databases, how to use ODBC and SQL Server, and how to split an Access database into front and back-end.

Next, you'll move into using Macros in Access, including AutoExec, before learning about basic VBA in Access including code and error handling.

The course finishes with advanced techniques for creating forms in Access, and advanced queries including "multiple where" criteria.

After this course, you'll be a true Microsoft Access power user!

Watch the modules, revisit them time and again ... and have fun with improving your skills!

### Learning format

The course is offered as follows:

You'll learn using easy-to-follow on-screen videos which you can pause, re-run and revisit as often as you like, and also through interactive content with short quizzes and questions appropriate to the course subject. You also get accompanying exercises that you can use to reinforce your learning.

The course is arranged into modules, each with several lessons. Refer to the course content for more details on what's covered. This combination of videos and interactive content will enable you to get a thorough understanding of the subject.

## View this course online

Visit our website at <u>www.zandax.com/courses/access-365-advanced</u> to view the latest details, including related courses, prices and quantity discounts.

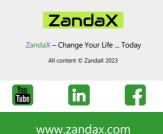